**QSL カード応用例**

ハムログの QSL カード印刷機能で,JPG形式や BMP形式の画像を取り込むことが できます.

この機能を利用して、デジタルカメラや携帯カメラで撮影した写真を取り込んで QSL カードを印刷することができます.

この機能をさらに応用すると画像を背景にして,その画像の上にハムログのデータ を重ねて印刷することができます.

**【JA1THH 猪倉 亮一さんの QSL カード】**

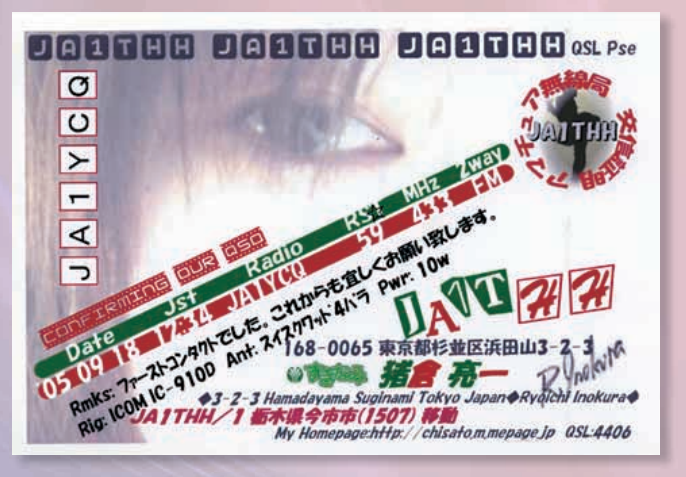

**【JQ1GLJ 熊谷 茂樹さんの QSL カード】**

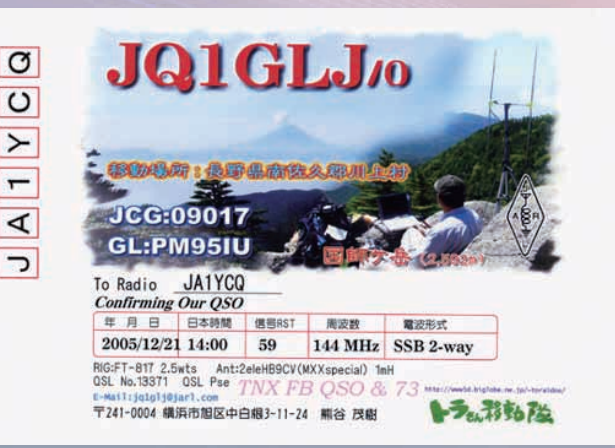

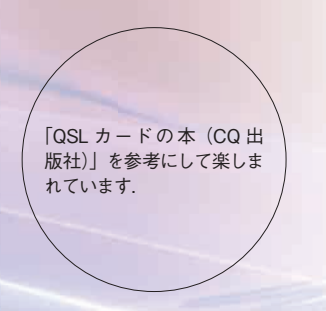

交信データをハムログから出 力するときに色を「白」にし て出力するのがポイント

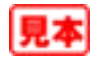

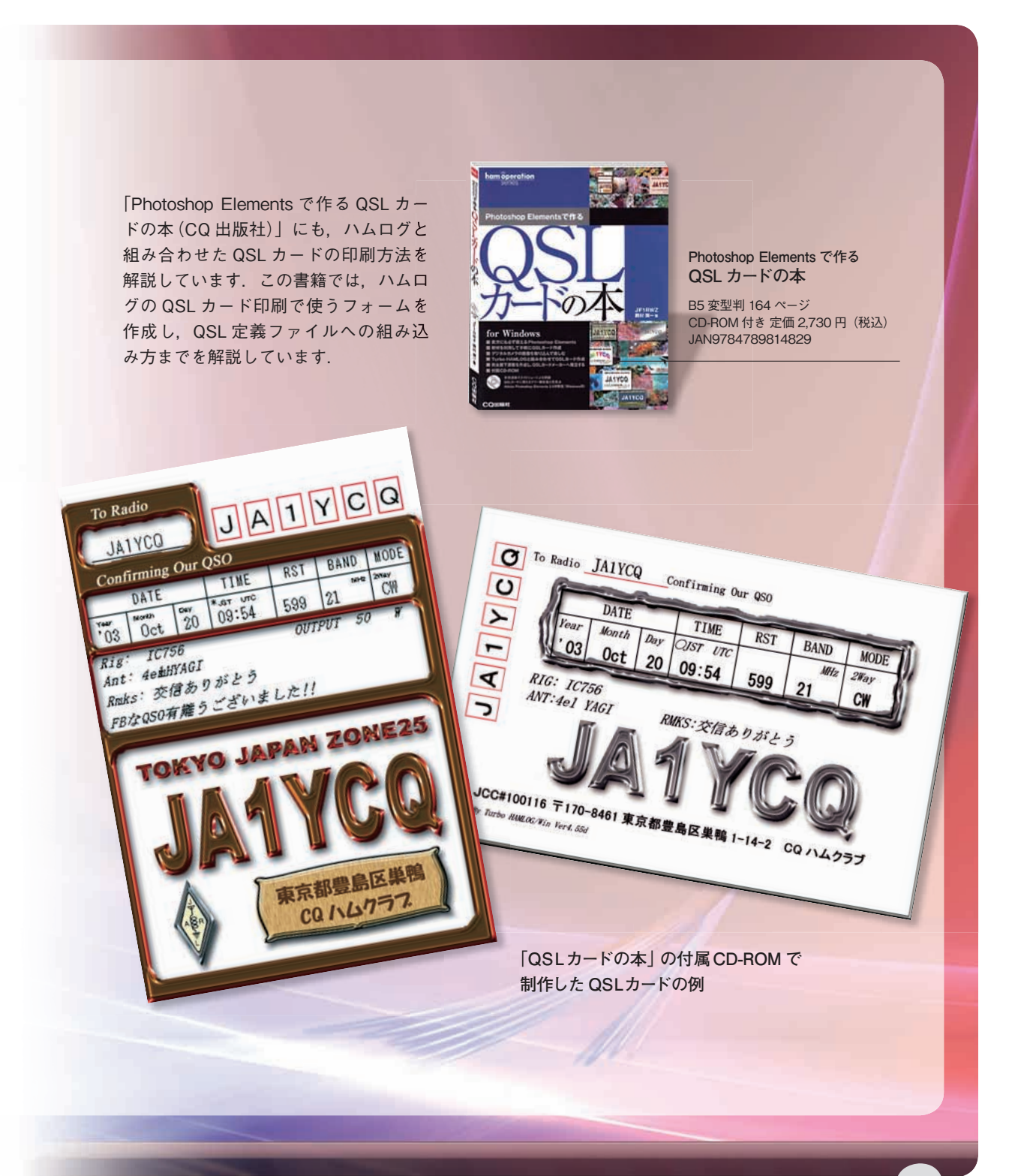

見本